Документ подписан прос<u>той электронной подписью</u><br>Информация о владовосхдарственное аккредитованное не<mark>коммерческое частное образовательное</mark> **учреждение высшего образования** <sub>Должность: ректо**%Академия маркетинга и социально-ин</mark>формационных технологий – ИМСИТ»**</sub> **(г. Краснодар)** 4237c7ccb9b9e111bbaf1f4fcda9201d015c4dbaa12**\$#AH7\QX\BQAkaдемия ИМСИТ)** Информация о владельце: ФИО: Агабекян Раиса Левоновна Дата подписания: 11.06.2024 13:50:45 Уникальный программный ключ:

УТВЕРЖДАЮ

Проректор по учебной работе, доцент

\_\_\_\_\_\_\_\_\_\_\_\_\_\_Н.И. Севрюгина

25.12.2023

# **Б1.О.02**

# **Основы программирования** рабочая программа дисциплины (модуля)

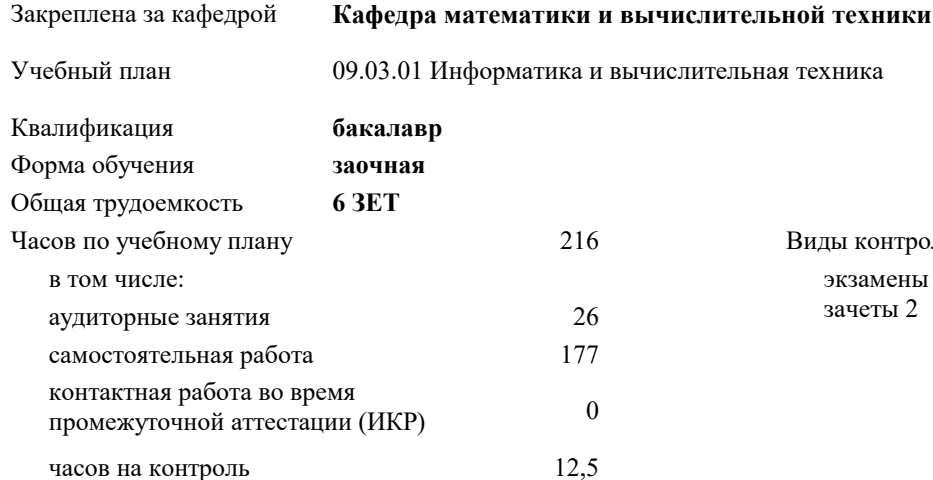

экзамены 2 зачеты 2 Виды контроля на курсах:

#### **Распределение часов дисциплины по курсам**

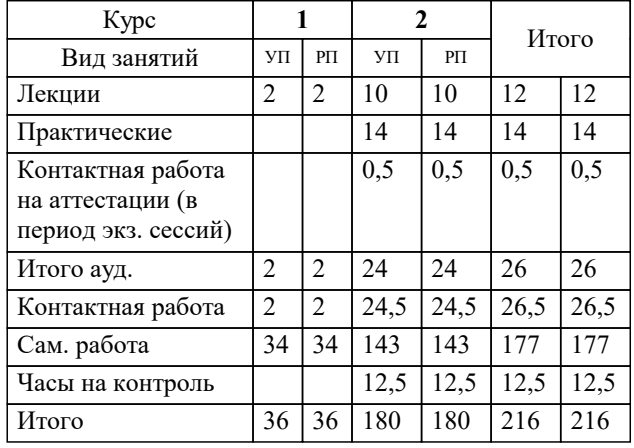

#### Программу составил(и):

Рецензент(ы): *кфмн, Доцент, Бужан Виталий Викторович дтн, профессор кафедры информационных систем и программирования КубГТУ, Видовский Л.А.;директор АО «ЮГ-СИСТЕМА ПЛЮС», Глебов О.В.*

**Основы программирования** Рабочая программа дисциплины

разработана в соответствии с ФГОС ВО:

Федеральный государственный образовательный стандарт высшего образования - бакалавриат по направлению подготовки 09.03.01 Информатика и вычислительная техника (приказ Минобрнауки России от 19.09.2017 г. № 929)

09.03.01 Информатика и вычислительная техника составлена на основании учебного плана: утвержденного учёным советом вуза от 17.04.2023 протокол № 9.

**Кафедра математики и вычислительной техники** Рабочая программа одобрена на заседании кафедры

Протокол от 11.12.2023 г. № 5

Зав. кафедрой Исикова Наталья Павловна

Согласовано с представителями работодателей на заседании НМС, протокол № 4 от 25.12.2023.

Председатель НМС проф. Павелко Н.Н.

## **1. ЦЕЛИ ОСВОЕНИЯ ДИСЦИПЛИНЫ (МОДУЛЯ)**

1.1 получение студентами знаний об основных понятиях, связанных со структурой, назначением, характеристиками и особенностями операционных систем, о концептуальных моделях построения и перспективах развития операционных систем и сред, и подготовка специалистов к использованию системного программного обеспечения в задачах программирования и разработке программных средств и систем управления

Задачи: приобретение знаний в области системного программного обеспечения и получение навыков в его использовании

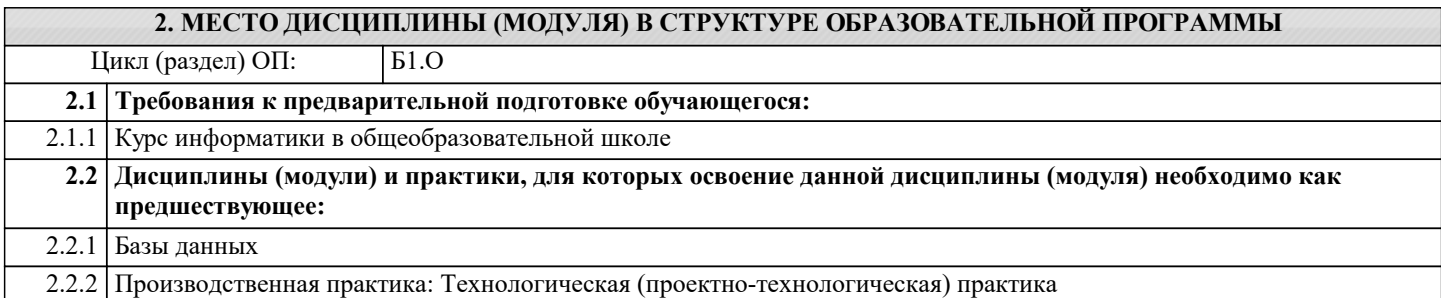

#### **3. ФОРМИРУЕМЫЕ КОМПЕТЕНЦИИ, ИНДИКАТОРЫ ИХ ДОСТИЖЕНИЯ и планируемые результаты обучения**

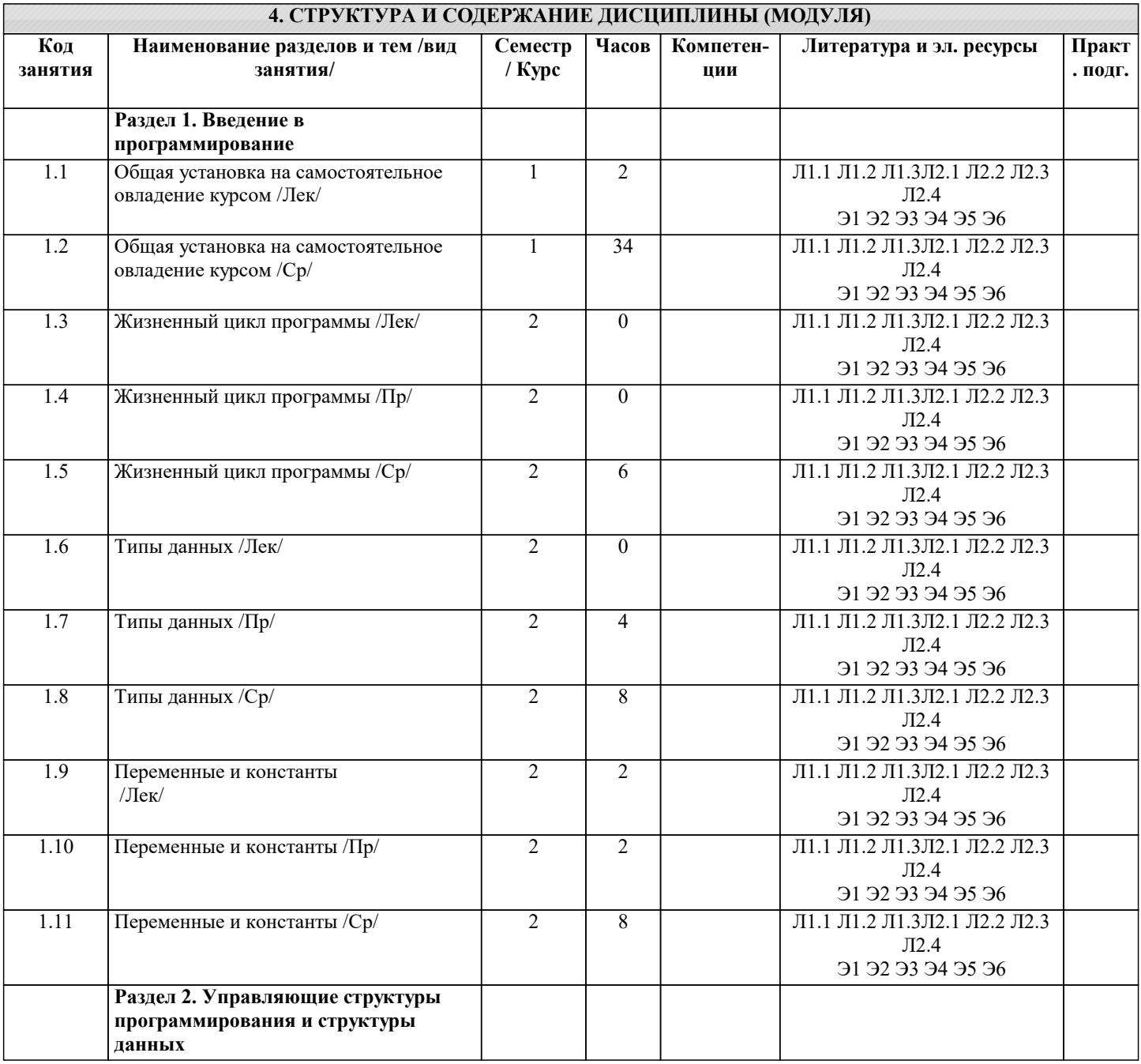

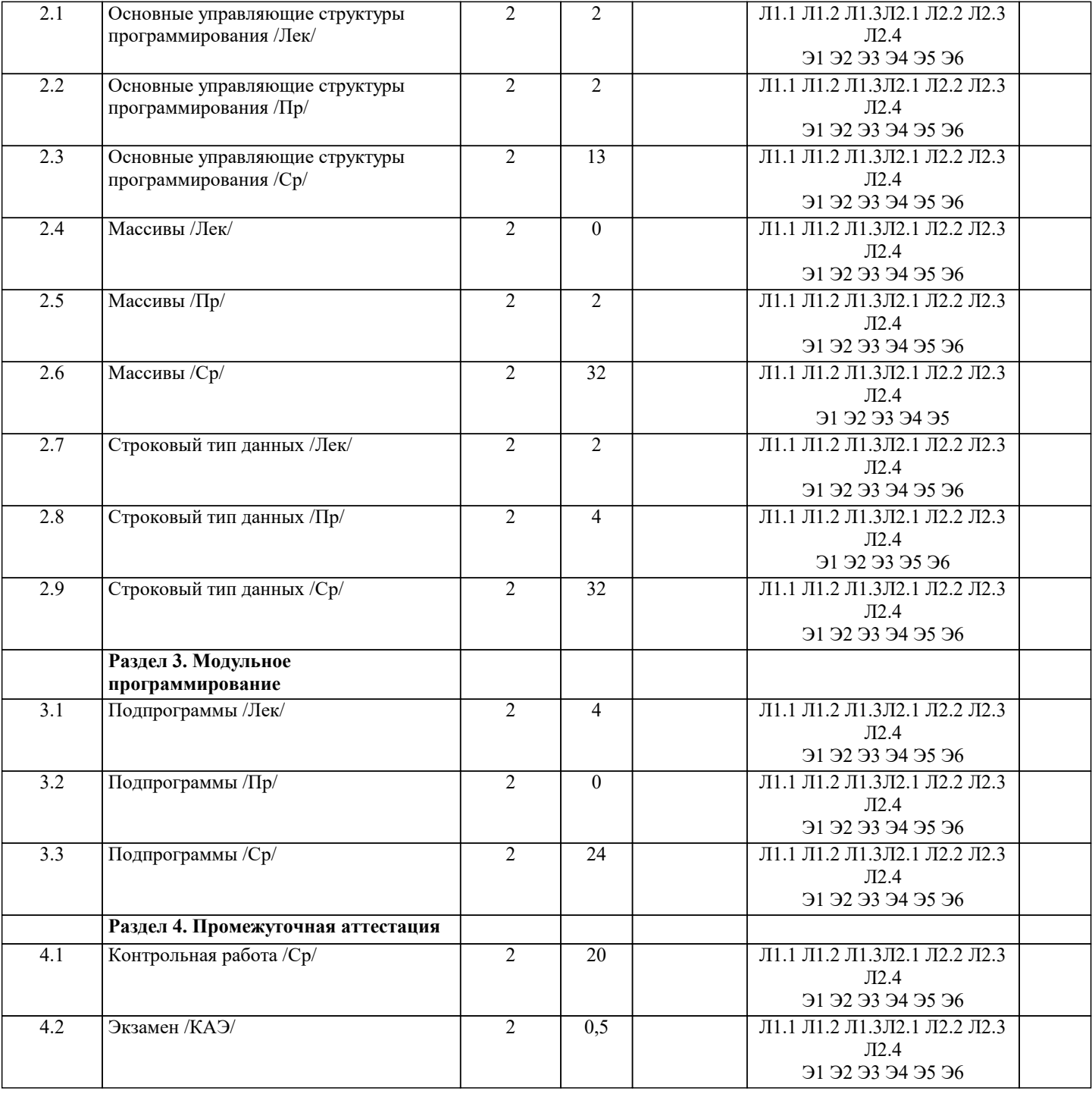

### 5. ОЦЕНОЧНЫЕ МАТЕРИАЛЫ

#### 5.1. Контрольные вопросы и задания

Примерный перечень вопросов к экзамену

- $\overline{1}$ . Понятие языка программирования.
- $\overline{2}$ . Понятие транслятора. Компиляторы и интерпретаторы.
- $\overline{3}$ . Понятие алгоритма.
- $\overline{4}$ . Управляющие структуры программирования: следование и ветвление.
- 5. Управляющие структуры программирования: циклы.
- 6. Понятие и содержание жизненного цикла программы.
- $7.$ Понятие и состав алфавита языка программирования. Понятие ключевых слов языка программирования.
- 8. Понятие символьных и строковых констант.
- 9. Определение шестнадцатеричных, восьмеричных и целых десятичных констант.
- $10.$ Определение вещественной константы.
- 11. Определение идентификатора языка программирования.
- 12. Определение переменной языка программирования.
- 13. Понятие типа данных языка программирования.
- $\overline{14}$ . Определение целого типа данных языка программирования.
- 15. Определение вещественного типа данных языка программирования.
- 16. Определение символьного типа данных языка программирования.
- 17. Определение логического типа данных.
- 18. Определение арифметического выражения языка программирования.
- 19. Определение логического выражение языка программирования.
- 20. Понятие оператора присваивания как средства изменения состояния вычислительной системы.
- $21.$ Правила неявного преобразования к типу данных.
- 22. Правила явного преобразования к типу данных.
- $23.$ Определение укороченного условного оператора.
- $24.$ Определение расширенного условного оператора.
- $2.5.$ Понятие оператора цикла с предусловием.
- 26. Понятие оператора цикла с постусловием.
- 27. Понятие оператора цикла с заданным числом итераций.
- 28. Понятие оператора множественного выбора.
- 29. Понятие консольного ввода.
- 30. Понятие консольный вывода.
- $31.$ Определение одномерного массива.
- 32. Определение указателя на тип данных. Операции над указателями.
- 33. Определение двойного указателя на тип данных.
- 34. Понятие двумерного массива.
- 35. Определение строки как структуры данных.
- 36. Понятие подпрограммы.
- 37. Определение функции.
- 38. Определение процедуры.
- 39. Библиотеки стандартных функций языка программирования.
- 40. Сущность механизма передачи параметров в подпрограммах.
- 41. Понятие пользовательской функции.
- 42. Определение прототипа (сигнатуры) функции.
- $43$ Использование указателя для возврата результата в форме массива данных через имя функции.
- $44$ Понятие глобальной переменной.
- $45$ Понятие локальной переменной.
- $46<sup>°</sup>$ Понятие статической переменной.
- 47 Понятие автоматической переменной.
- 48 Понятие области видимости переменной.
- 49 Понятие времени жизни переменной.
- $50<sub>1</sub>$ Понятие записи как структуры данных. Таблицы.

Список заданий по дисциплине

```
1. Укажите результат работы следующего оператора:
for(i=0, s=10;i<3;i++) s=s+i*i;
printf("%d", s);
2. Укажите результат работы следующих операторов:
i=1:
while(i=10) i++;
printf("%d", i);
3. Укажите результат работы следующих операторов:
int s=4:
do\{s = s - 2;
\text{while}(s>-1):
printf("%d", s);
4. Укажите результат работы следующих операторов:
for(int i=10; i%3 != 0; i++) printf("%d", i);
   Укажите результат работы следующих операторов:
\simint a[5] = \{-1, 2\};for(int i=0;i<5;i++)
printf("%d", a[i]);:
6. Укажите результат работы следующих операторов:
float z=2.77;
printf("%d", (int)z);7. Укажите результат работы следующих операторов:
int a[5]=\{2, -2, 3, -3, 5\};
for(s=0,p=1;p<5;)
 s=s+a[p];p=p+2:
```
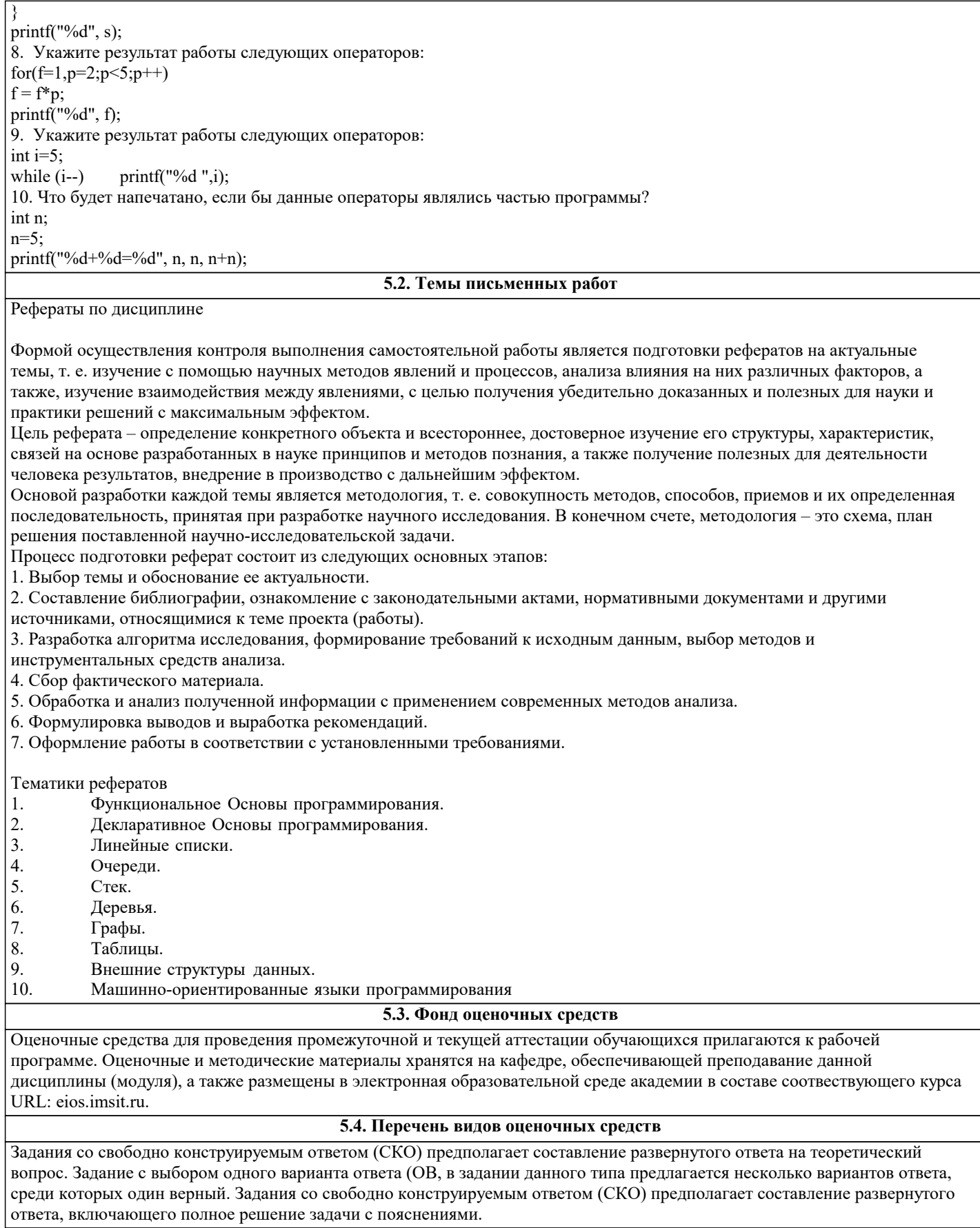

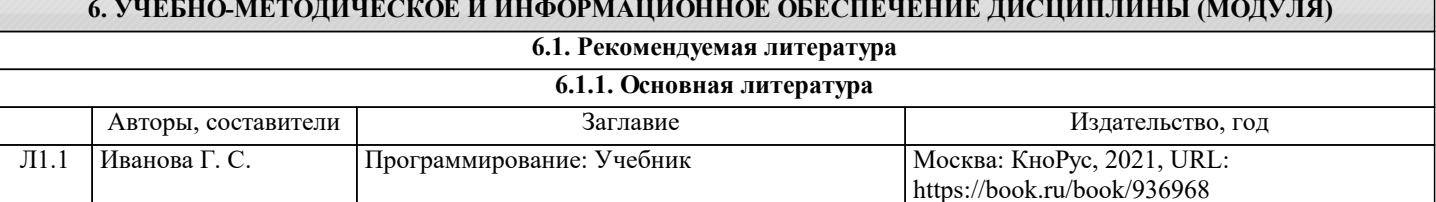

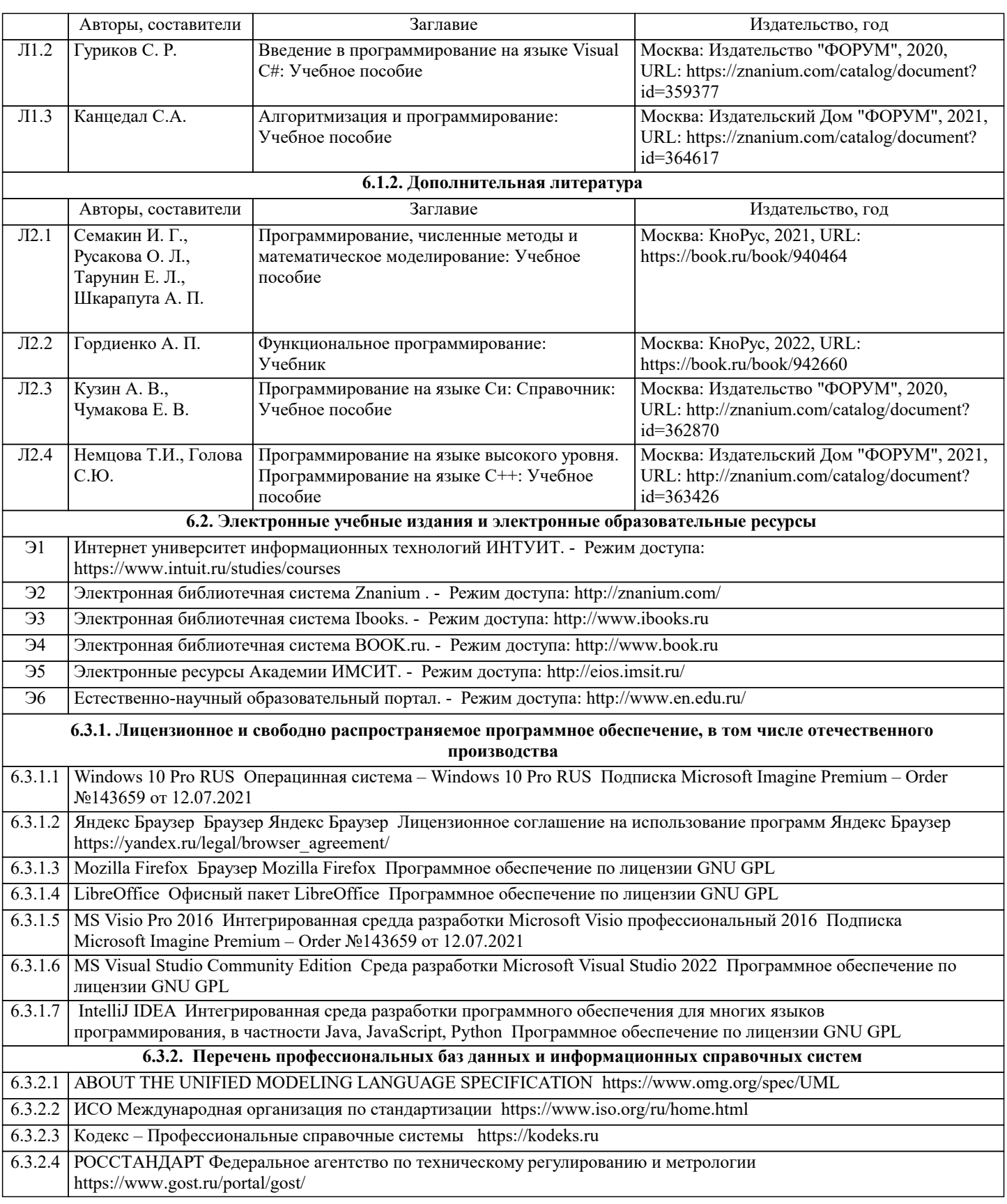

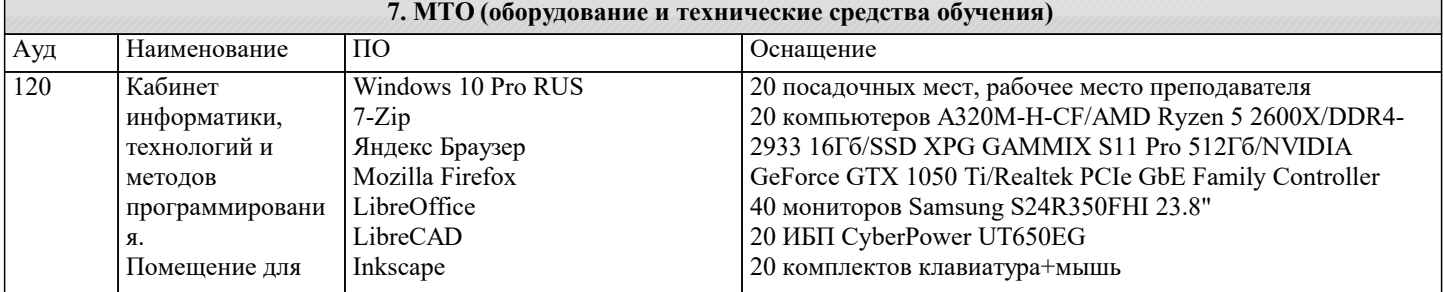

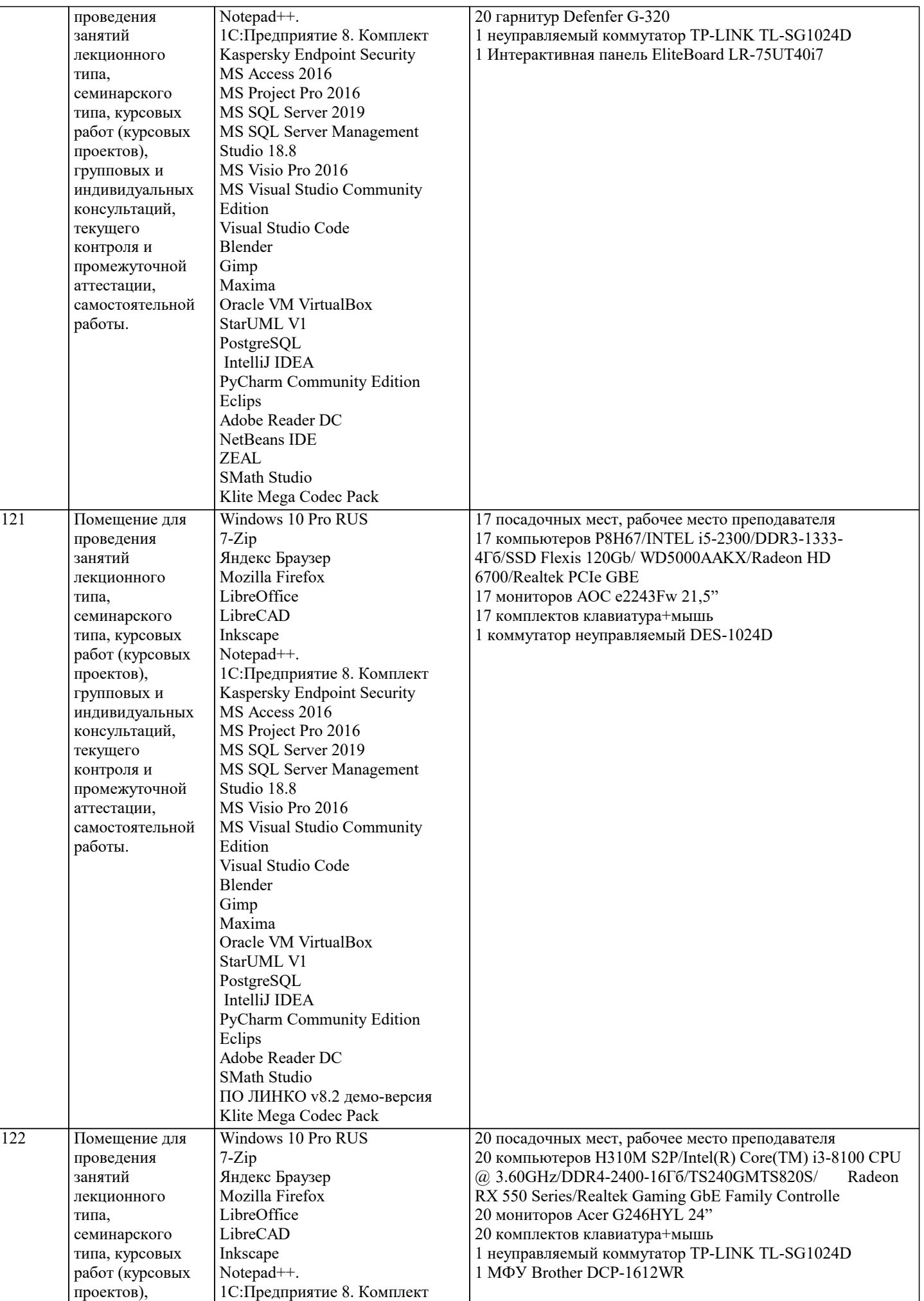

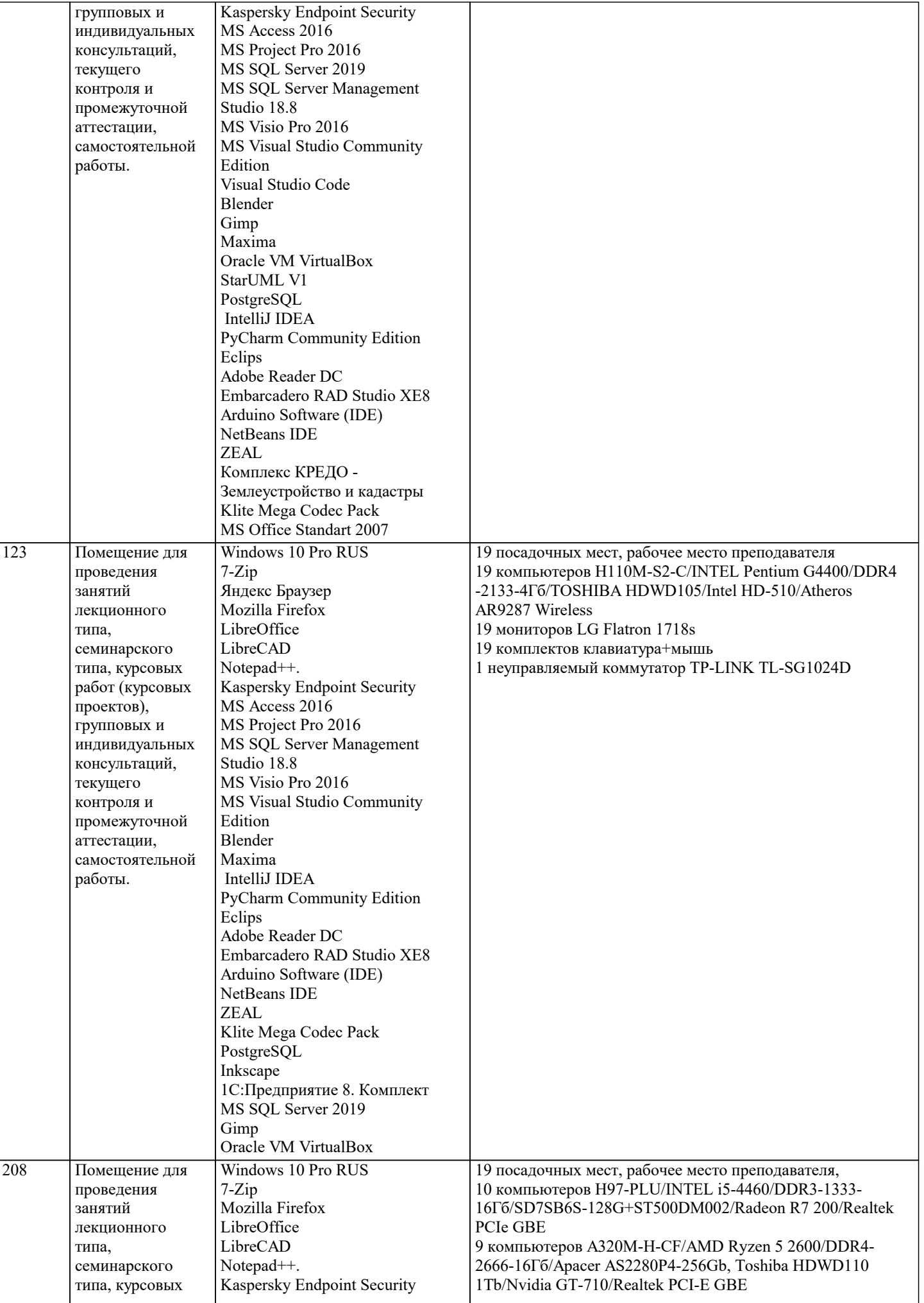

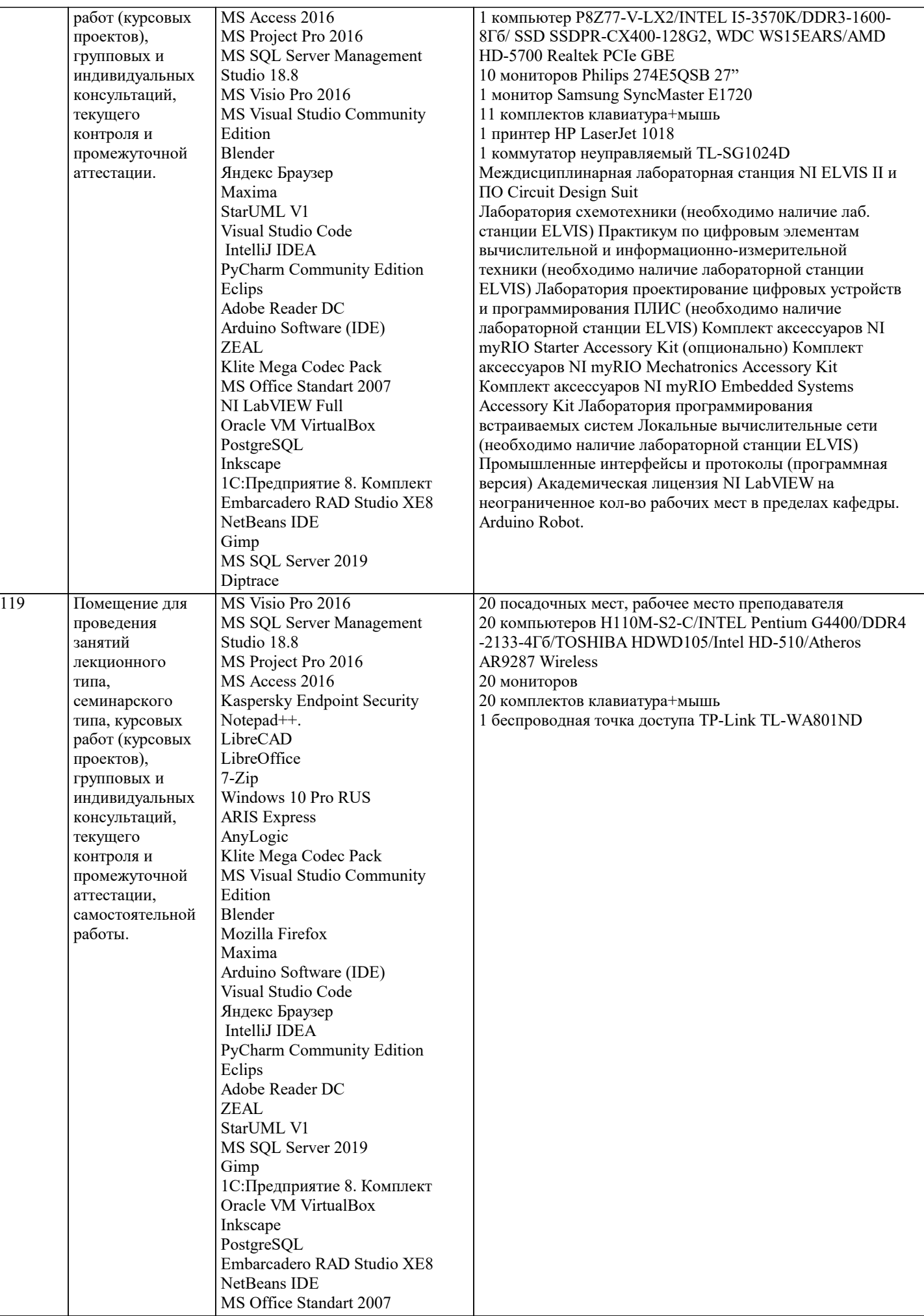

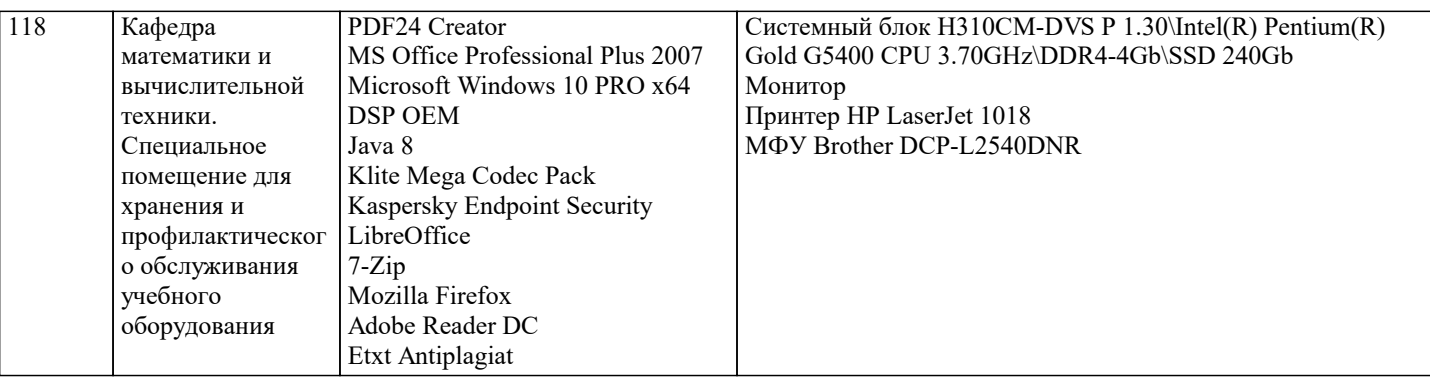

# **8. МЕТОДИЧЕСКИЕ УКАЗАНИЯ ДЛЯ ОБУЧАЮЩИХСЯ ПО ОСВОЕНИЮ ДИСЦИПЛИНЫ (МОДУЛЯ)**

В соответствии с требованиями ФГОС ВО по направлению подготовки реализация компетентностного подхода предусматривает использование в учебном процессе активных и интерактивных форм проведения занятий (разбор конкретных задач, проведение блиц-опросов, исследовательские работы) в сочетании с внеаудиторной работой с целью формирования и развития профессиональных навыков обучающихся.

Лекционные занятия дополняются ПЗ и различными формами СРС с учебной и научной литературой В процессе такой работы студенты приобретают навыки «глубокого чтения» - анализа и интерпретации текстов по методологии и методике дисциплины.

Учебный материал по дисциплине «Основы программирования» разделен на логически завершенные части (модули), после изучения, которых предусматривается аттестация в форме письменных тестов, контрольных работ.

Работы оцениваются в баллах, сумма которых дает рейтинг каждого обучающегося. В баллах оцениваются не только знания и навыки обучающихся, но и их творческие возможности: активность, неординарность решений поставленных проблем. Каждый модуль учебной дисциплины включает обязательные виды работ – лекции, ПЗ, различные виды СРС (выполнение домашних заданий по решению задач, подготовка к лекциям и практическим занятиям).

Форма текущего контроля знаний – работа студента на практическом занятии, опрос. Форма промежуточных аттестаций – контрольная работа в аудитории, домашняя работа. Итоговая форма контроля знаний по модулям – контрольная работа с задачами по материалу модуля.

Методические указания по выполнению всех видов учебной работы размещены в электронной образовательной среде академии.

Методические указания и материалы по видам учебных занятий по дисциплине:

Вид учебных занятий, работ - Организация деятельности обучающегося

Лекция - Написание конспекта лекций: кратко, схематично, последовательно фиксировать основные положения, выводы, формулировки, обобщения, отмечать важные мысли, выделять ключевые слова, термины. Проверка терминов, понятий с помощью энциклопедий, словарей, справочников с выписыванием толкований в тетрадь. Обозначить вопросы, термины, материал, который вызывает трудности, попытаться найти ответ в рекомендуемой литературе, если самостоятельно не удаётся разобраться в материале, необходимо сформулировать вопрос и задать преподавателю на консультации, на практическом занятии.

Практические занятия - Конспектирование источников. Работа с конспектом лекций, подготовка ответов к контрольным вопросам, просмотр рекомендуемой литературы, работа с текстом. Выполнение практических задач в инструментальных средах. Выполнение проектов. Решение расчётно-графических заданий, решение задач по алгоритму и

д<mark>р.</mark><br>Самостоятельная работа - Знакомство с основной и дополнительной литературой, включая справочные издания, зарубежные источники, конспект основных положений, терминов, сведений, требующихся для запоминания и являющихся основополагающими в этой теме. Составление аннотаций к прочитанным литературным источникам и др.

# **9. МЕТОДИЧЕСКИЕ УКАЗАНИЯ ОБУЧАЮЩИМСЯ ПО ВЫПОЛНЕНИЮ САМОСТОЯТЕЛЬНОЙ РАБОТЫ**

Самостоятельная работа студентов в ходе семестра является важной составной частью учебного процесса и необходима для закрепления и углубления знаний, полученных в период сессии на лекциях, практических и интерактивных занятиях, а также для индивидуального изучения дисциплины «Объектно-ориентированное программирование» в соответствии с программой и рекомендованной литературой.

Самостоятельная работа выполняется в виде подготовки домашнего задания или сообщения по отдельным вопросам, написание и защита научно-исследовательского проекта.

Контроль качества выполнения самостоятельной (домашней) работы может осуществляться с помощью устного опроса на лекциях или практических занятиях, обсуждения подготовленных научно-исследовательских проектов, проведения тестирования.

Устные формы контроля помогут оценить владение студентами жанрами научной речи (дискуссия, диспут, сообщение, доклад и др.), в которых раскрывается умение студентов передать нужную информацию, грамотно использовать языковые средства, а также ораторские приемы для контакта с аудиторией.

Письменные работы позволяют оценить владение источниками, научным стилем изложения, для которого характерны: логичность, точность терминологии, обобщенность и отвлеченность, насыщенность фактической информацией. Выбор варианта задания может быть сделан из предложенного ниже списка:

Дан одномерный массив из N целых чисел (N=10). Найти наибольший элемент массива и обменять его местами с первым

#### элементом.

Дан одномерный массив из N целых чисел (N=10). Найти наименьший элемент массива и обменять его местами с первым элементом.

Дан одномерный массив из N целых чисел (N=10). Найти наибольший элемент массива и определить, является он чётным или нечётным.

Дан одномерный массив из N целых чисел (N=10). Найти наибольший элемент массива и определить, в какой половине массива он находится – в первой или второй.

Дан одномерный массив из N целых чисел (N=10). Найти индекс наибольшего элемента массива, затем обнулить все элементы с большим, чем у него, индексами.

Дан одномерный массив из N целых чисел (N=10). Найти индекс наименьшего элемента массива, затем обнулить все элементы с меньшими, чем у него, индексами.

Дан одномерный массив из N целых чисел (N=10). Найти индексы наибольшего и наименьшего элементов массива, затем – найти сумму элементов, расположенных в массиве между ними.

Дан одномерный массив из N целых чисел (N=10). Циклически сдвинуть элементы этого массива на две позиции вправо. Указание: циклический сдвиг на одну позицию вправо – это присваивание каждого значения элементу справа, а последнего значения – первому элементу.

Дан линейный массив из N целых чисел (N=10). Найти все локальные максимумы в массиве и их обнулить. Указание: локальным максимумом в массиве называется элемент, значение которого больше его соседей - слева и справа (если они есть).

Дан линейный массив из N целых чисел (N=10). Найти наибольший элемент в первой половине массива и наименьший элемент во второй половине массива, обменять их местами.

Даны два линейных массива х и у по N целых чисел в каждом (N=10). Найти такие значения элементов, которые имеются ив х, и в y.

Даны два линейных массива х и у по N целых чисел в каждом (N=10). Найти такие значения элементов, которые имеются в х, но отсутствуют в у.

Дан линейный массив из N целых чисел (N=10). Переместить все отрицательные элементы массива в его начало, сохраняя взаимное расположение.

Дамы два линейных массива х и у по N вещественных чисел в каждом  $(N=10)$ . Рассматривая пары значений  $(x1, y1)$ , (x2,y2), ... как координаты точек плоскости, указать номера двух наиболее удаленных точек.